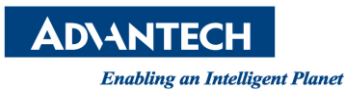

## **Advantech AE Technical Share Document**

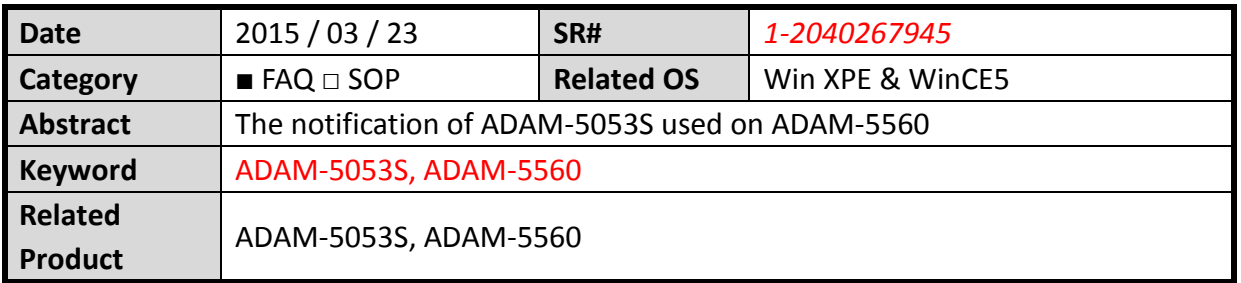

## **[Problem]**

1. If you plug the older ADAM-5053S (before S/N: IAA6181993) on the slot 0 position of ADAM-5560, the component "U3" on the older ADAM-5053S will be broken by the component "L6" on ADMA-5560 backplane.

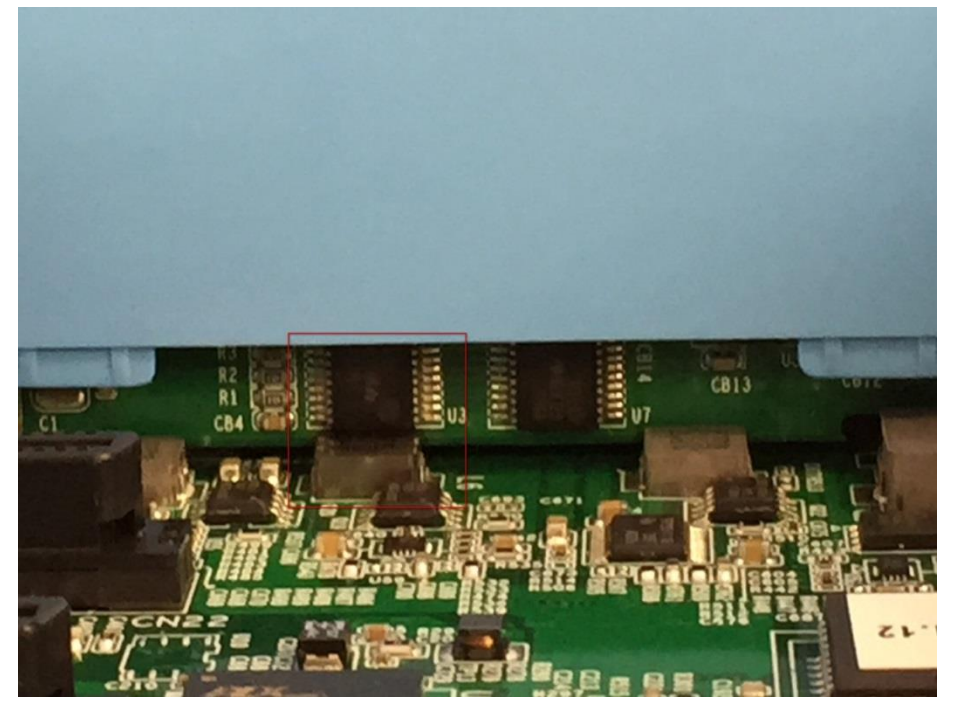

## **[Solution]**

- 1. Don't plug the older ADAM-5053S (before S/N: IAA6181993) on the slot0 of ADAM-5560.
- 2. The ECOM-106401 of ADAM-5053S that modifies the U3/U4 location will be imported.